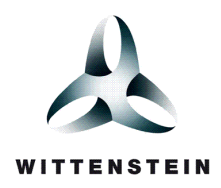

## SAFE**RTOS** APPLICATION NOTE: #34-172-AN-001

# UPGRADING FROM FreeRTOS TO SAFE**RTOS**

**WITTENSTEIN high integrity systems is a trading name of WITTENSTEIN aerospace & simulation ltd**

**Proprietary to WITTENSTEIN aerospace & simulation ltd.**

THE INFORMATION CONTAINED IN THIS DOCUMENT IS PROPRIETARY INFORMATION AND ALL INFORMATION, TECHNICAL DATA, DESIGNS, INCLUDING BUT NOT LIMITED TO DATA DISCLOSED AND/OR PROVIDED HEREIN, IS AND REMAINS THE EXCLUSIVE PROPERTY OF WITTENSTEIN aerospace & simulation Itd. IT IS STRICTLY<br>PROHIBITED TO DISCLOSE ANY INFORMATION TO THIRD PARTIES WITHOUT THE PRIOR WR DOCUMENT.

Copyright WITTENSTEIN aerospace & simulation ltd date as document, all rights reserved.

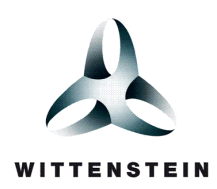

## **CONTENTS**

<span id="page-1-0"></span>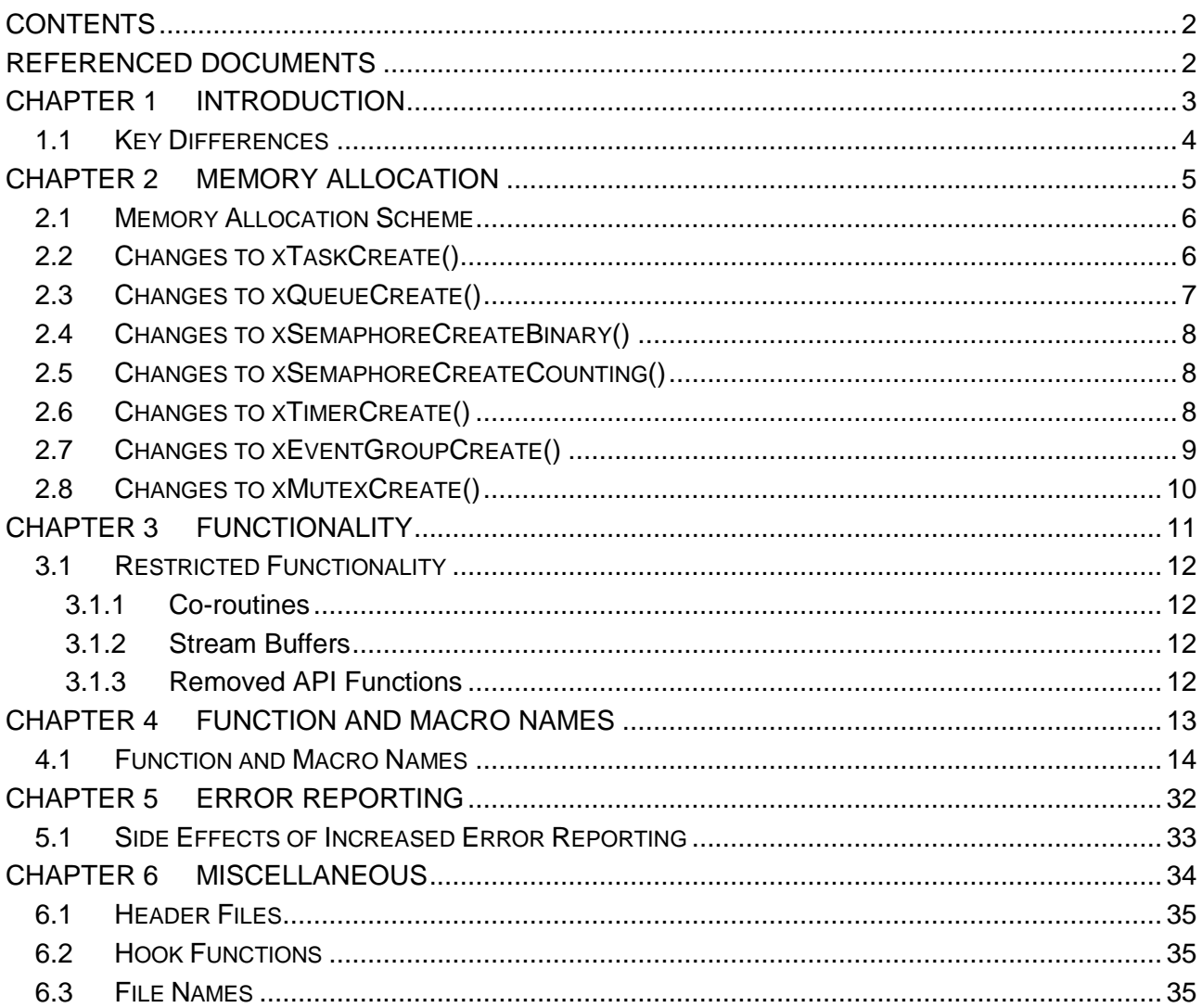

## **REFERENCED DOCUMENTS**

#### <span id="page-1-1"></span>Ref # Document

Description

 $\mathbf{1}$ 34-172-MAN-1-ccc-aaa SAFERTOS Product Variant User Manual, Author WHIS.

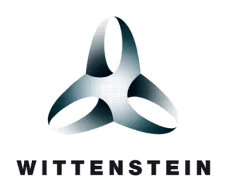

# CHAPTER 1

# <span id="page-2-0"></span>INTRODUCTION

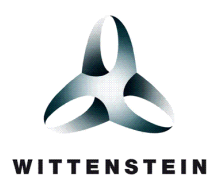

## <span id="page-3-0"></span>**1.1 KEY DIFFERENCES**

FreeRTOS and SAFE**RTOS** share a similar usage model but are not direct drop in replacements for each other. This document highlights the areas requiring modification when moving an application from FreeRTOS to SAFE**RTOS**. These differences primarily arise from:

1. Memory allocation

Each task and queue created consumes a small amount of RAM. Under FreeRTOS the required RAM is automatically dynamically allocated at run time. SAFE**RTOS** does not permit dynamic memory allocation so the required RAM must instead be statically allocated at compile time, then manually passed into the create functions for the various kernel objects (i.e. xTaskCreate(), xQueueCreate, xSemaphoreCreateBinary(), xSemaphoreCreateCounting(), xTimerCreate(), xEventGroupCreate() and xMutexCreate() API functions).

2. Function parameter checking

FreeRTOS contains very little in the way of API function input parameter checking. As a result many FreeRTOS API functions either just return a simple pass or fail result, or do not return any status information at all.

SAFE**RTOS** checks the validity of every appropriate input parameter. This means not only do more SAFE**RTOS** API functions return status information but the status information returned is also more detailed. The SAFE**RTOS** function naming convention states that API functions shall be prefixed with their return type – so changing the type returned by a function also requires a small change to the function name.

3. Internal data checking

SAFE**RTOS** performs validity and consistency tests on its key internal data – calling an application defined error hook function should such a test fail. FreeRTOS does not require an equivalent hook function so one must be provided when upgrading to instead use SAFE**RTOS**.

4. Restricted Functionality

SAFE**RTOS** supports only the core components of FreeRTOS, therefore some FreeRTOS functionality has been restricted. Refer to Section [3.1](#page-11-0) for more details.

To facilitate the upgrade processes a small SAFE**RTOS** demonstration project is provided for your reference. This project is the SAFE**RTOS** equivalent to a sub-set of the standard FreeRTOS demonstration application – allowing the two to be compared.

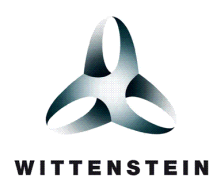

# CHAPTER 2

# <span id="page-4-0"></span>MEMORY ALLOCATION

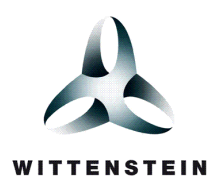

## <span id="page-5-0"></span>**2.1 MEMORY ALLOCATION SCHEME**

FreeRTOS projects have to include implementations for the dynamic memory allocation functions pvPortMalloc() and vPortFree(). The implementation would normally be contained within a file called heap\_1.c, heap\_2.c, heap\_3.c or heap\_4.c. SAFE**RTOS** does not permit any form of dynamic memory allocation so this file should be removed from the project.

## <span id="page-5-1"></span>**2.2 CHANGES TO XTASKCREATE()**

The lack of dynamic memory allocation necessitates that the SAFE**RTOS** version of xTaskCreate() requires more parameters than its FreeRTOS counterpart. In addition, a SAFE**RTOS** product variant may require additional parameters when creating a task if, for example, a Memory Protection Unit (MPU) or Memory Management Unit (MMU) is supported. Consequently, the SAFE**RTOS** version of xTaskCreate() accepts just 2 parameters – pxTaskParameters which is a pointer to an xTaskParameters structure and pxCreatedTask which is used to pass back the handle of the created task. This is similar to the FreeRTOS API function xTaskCreateRestricted().

The members of the xTaskParameter structure are specific to each product variant and are described fully in the SAFE**RTOS** Product Variant User Manual [Reference 1]. As a minimum, all product variants require the following members to be present:

1. pvTaskCode

A pointer to the function that implements the task.

2. pcTaskName

A descriptive name for the task. This is mainly used to facilitate debugging.

3. pxTCB

A pointer to a statically declared xTCB used by the kernel to hold the task data structures.

4. pcStackBuffer

A pointer to the statically declared buffer to be used by the kernel to hold the task stack. Care must be taken to ensure that the stack buffer is aligned correctly.

5. ulStackDepthBytes

The size of the buffer pointed to by the pcStackBuffer parameter. **Note that this is the size in bytes.**

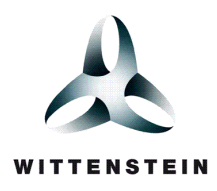

6. pvParameters

A pointer that will be used as the parameter for the task being created.

7. uxPriority

The priority at which the task will run.

Refer to the API reference section of the SAFE**RTOS** Product Variant User Manual [Reference 1] for a full description of the xTaskCreate() function, and the accompanying demo application for some usage examples.

## <span id="page-6-0"></span>**2.3 CHANGES TO XQUEUECREATE()**

The lack of dynamic memory allocation and increased error checking necessitates that the SAFE**RTOS** version of xQueueCreate() requires three more parameters than its FreeRTOS counterpart.

1. pcQueueMemory

Points to the statically declared buffer to be used by the kernel to hold the queue data structures and storage area.

2. uxBufferLength

The size of the buffer pointed to by the pcQueueMemory parameter.

3. pxQueue

Used to return a handle to the queue being created.

The FreeRTOS xQueueCreate() function returns either a handle to the created queue, or NULL should the function be unable to create the queue for any reason. The application need therefore only check the return value against NULL to know whether a valid queue handle was returned or not. The improved error detection and reporting provided by SAFE**RTOS** replaces this binary pass/fail return value with a set of descriptive status codes – necessitating that the queue handle instead be passed out of the function using this new reference parameter.

Refer to the API reference section in the SAFE**RTOS** Product Variant User Manual [Reference 1] for a full description and the accompanying demo application for some usage examples.

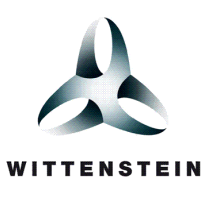

### <span id="page-7-0"></span>**2.4 CHANGES TO XSEMAPHORECREATEBINARY()**

The lack of dynamic memory allocation and increased error checking necessitates that the SAFE**RTOS** version of xSemaphoreCreateBinary() requires different parameters to its FreeRTOS counterpart.

1. pcSemaphoreBuffer

Points to the statically declared buffer to be used by the kernel to hold the semaphore data structure. The buffer must have a size of portQUEUE\_OVERHEAD\_BYTES and be 8 byte aligned.

2. pxSemaphore

Used to return a handle to the semaphore being created.

Refer to the API reference section in the SAFE**RTOS** Product Variant User Manual [Reference 1] for a full description and a list of the possible error codes returned by SAFE**RTOS**. Refer to the accompanying demo application for some usage examples.

## <span id="page-7-1"></span>**2.5 CHANGES TO XSEMAPHORECREATECOUNTING()**

The lack of dynamic memory allocation and increased error checking necessitates that the SAFE**RTOS** version of xSemaphoreCreateCounting() requires two more parameters than its FreeRTOS counterpart.

1. pcSemaphoreBuffer

Points to the statically declared buffer to be used by the kernel to hold the semaphore data structure. The buffer must have a size of portQUEUE\_OVERHEAD\_BYTES and be 8 byte aligned.

2. pxSemaphore

Used to return a handle to the semaphore being created.

Refer to the API reference section in the SAFE**RTOS** Product Variant User Manual [Reference 1] for a full description and a list of the possible error codes returned by SAFE**RTOS**. Refer to the accompanying demo application for some usage examples.

## <span id="page-7-2"></span>**2.6 CHANGES TO XTIMERCREATE()**

The lack of dynamic memory allocation and increased error checking necessitates that the SAFE**RTOS** version of xTimerCreate() requires more parameters than its FreeRTOS counterpart.

1. pxNewTimer

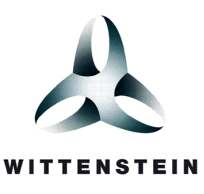

Points to the statically declared buffer to be used by the kernel to hold the timer data block. The buffer must be of type timerControlBlockType.

2. pxTimerHandle

Used to return a handle to the timer being created.

3. pxTimerInstance

SAFE**RTOS** supports multiple instance of the timer module. This parameter identifies which instance the timer belongs to.

Refer to the API reference section in the SAFE**RTOS** Product Variant User Manual [Reference 1] for a full description and a list of the possible error codes returned by SAFE**RTOS**. Refer to the accompanying demo application for some usage examples.

## <span id="page-8-0"></span>**2.7 CHANGES TO XEVENTGROUPCREATE()**

The lack of dynamic memory allocation and increased error checking necessitates that the SAFE**RTOS** version of xEventGroupCreate() requires two more parameters than its FreeRTOS counterpart.

1. pxEventGroup

Points to the statically declared eventGroupType structure buffer to be used by the kernel to hold the created event group.

2. pxEventGroupHandle

Used to return a handle to the event group being created.

The FreeRTOS xEventGroupCreate() function returns either a handle to the created event group, or NULL should the function be unable to create the event group because of insufficient heap. The application need therefore only check the return value against NULL to know whether a valid event group handle was returned or not. The improved error detection and reporting provided by SAFE**RTOS** replaces this binary pass/fail return value with a set of descriptive status codes – necessitating that the event group handle instead be passed out of the function using this new reference parameter.

Refer to the API reference section in the SAFE**RTOS** Product Variant User Manual [Reference 1] for a full description and the accompanying demo application for some usage examples.

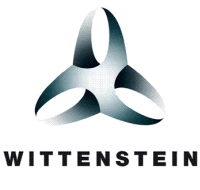

### <span id="page-9-0"></span>**2.8 CHANGES TO XMUTEXCREATE()**

The lack of dynamic memory allocation and increased error checking necessitates that the SAFE**RTOS** function xMutexCreate() requires two more parameters than its FreeRTOS counterparts (xSemaphoreCreateMutex() and xSemaphoreCreateRecursiveMutex()).

#### 1. pcMutexBuffer

Points to the statically declared buffer to be used by the kernel to hold the data required to manage the mutex.

2. pxMutex

Used to return a handle to the mutex being created.

The FreeRTOS xSemaphoreCreateMutex() and xSemaphoreCreateRecursiveMutex() functions return either a handle to the created mutex, or NULL should the function be unable to create the mutex. The application need therefore only check the return value against NULL to know whether a valid mutex handle was returned or not. The improved error detection and reporting provided by SAFE**RTOS** replaces this with a set of descriptive status codes – necessitating that the mutex handle instead be passed out of the function using this new reference parameter.

Refer to the API reference section in the SAFE**RTOS** Product Variant User Manual [Reference 1] for a full description and the accompanying demo application for some usage examples.

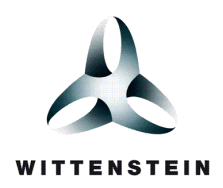

# CHAPTER 3

# <span id="page-10-0"></span>FUNCTIONALITY

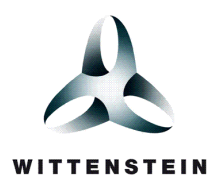

## <span id="page-11-0"></span>**3.1 RESTRICTED FUNCTIONALITY**

The SAFE**RTOS** functionality has been restricted to include only the core components necessary. This is standard practice for source code that is intended to undergo formal audit or certification as it greatly reduces the test burden.

#### <span id="page-11-1"></span>**3.1.1 Co-routines**

SAFE**RTOS** does not provide a co-routine implementation.

#### <span id="page-11-2"></span>**3.1.2 Stream Buffers**

FreeRTOS v10 introduced a new feature, stream buffers. SAFE**RTOS** does not provide an implementation of this feature.

#### <span id="page-11-3"></span>**3.1.3 Removed API Functions**

Refer to [Table 4-1](#page-13-1) for a FreeRTOS to SAFE**RTOS** API function cross reference.

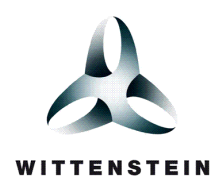

## CHAPTER 4

# <span id="page-12-0"></span>FUNCTION AND MACRO NAMES

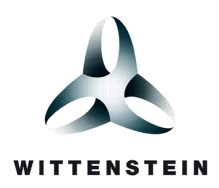

## <span id="page-13-0"></span>**4.1 FUNCTION AND MACRO NAMES**

The SAFE**RTOS** function naming convention requires each function name to be prefixed by a character that describes its return type. In particular functions that return a value of type portBASE\_TYPE are prefixed by an 'x', and functions that return a void are prefixed with a 'v'. A greater number of SAFE**RTOS** functions than FreeRTOS functions return non void values, necessitating that the prefixes assigned to these functions be updated accordingly.

[Table 4-1](#page-13-1) provides a cross reference between FreeRTOS API functions and macros, and their SAFE**RTOS** equivalents. This analysis was conducted using v10.0.1 of the FreeRTOS API and v6.2 of the SAFE**RTOS** API.

<span id="page-13-1"></span>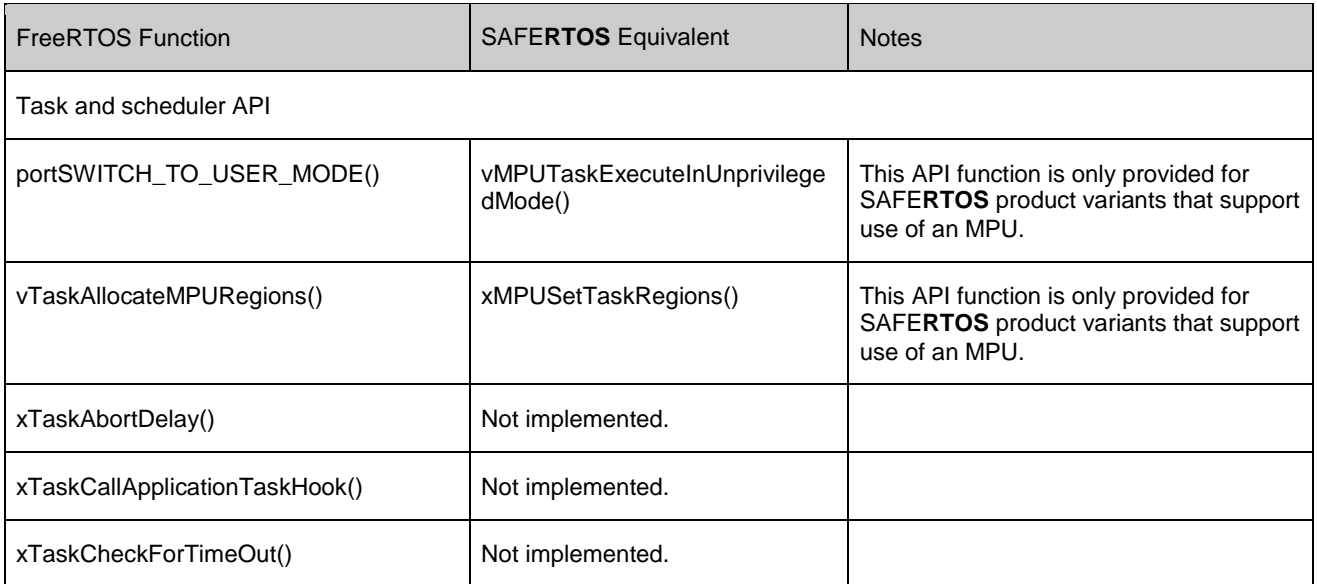

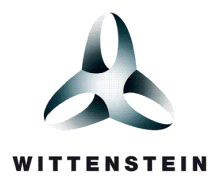

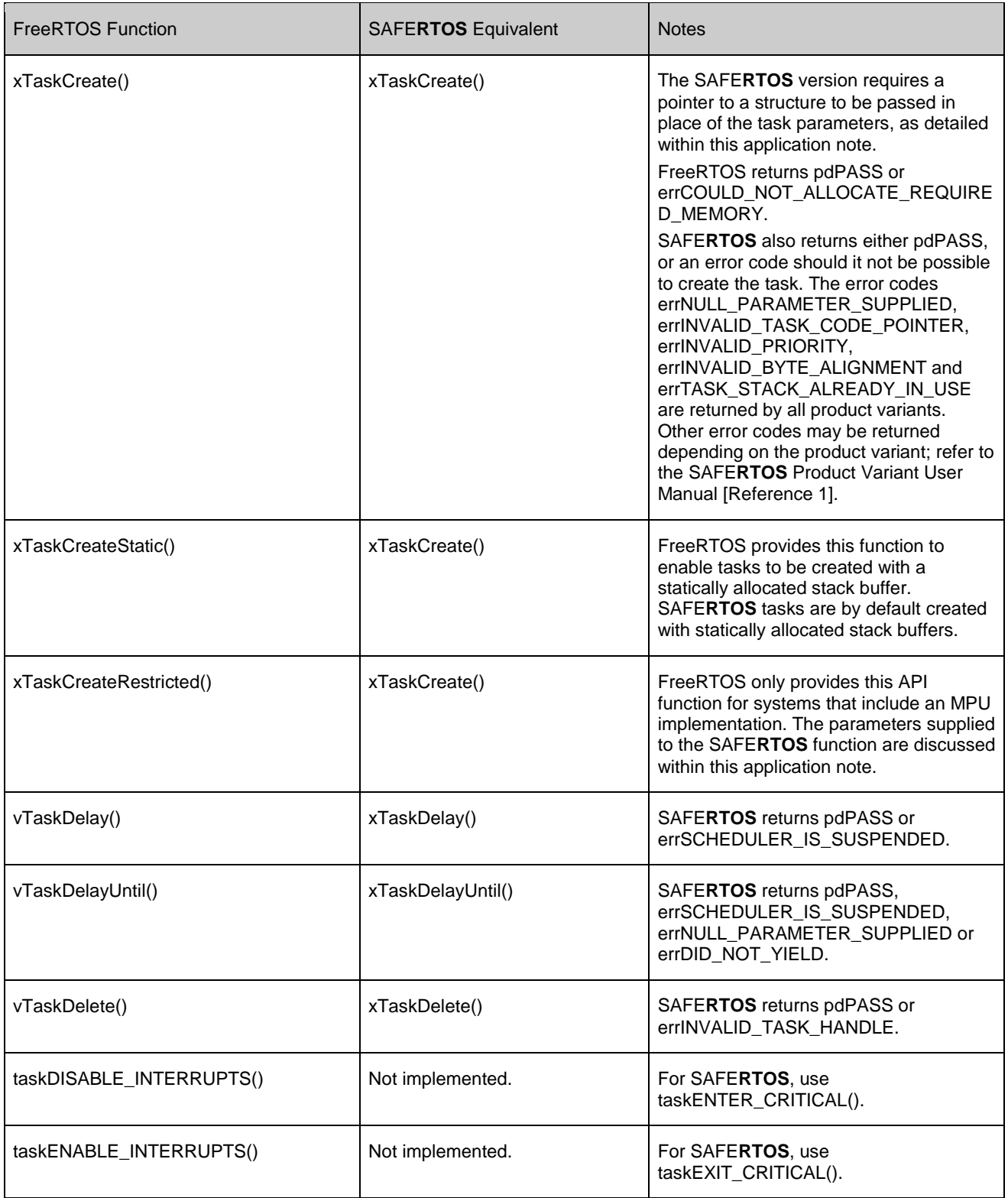

THE INFORMATION CONTAINED IN THIS DOCUMENT IS PROPRIETARY AND SUBJECT TO THE RESTRICTIONS ON THE COVER PAGE. Copyright date as document date.

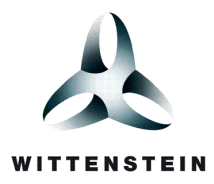

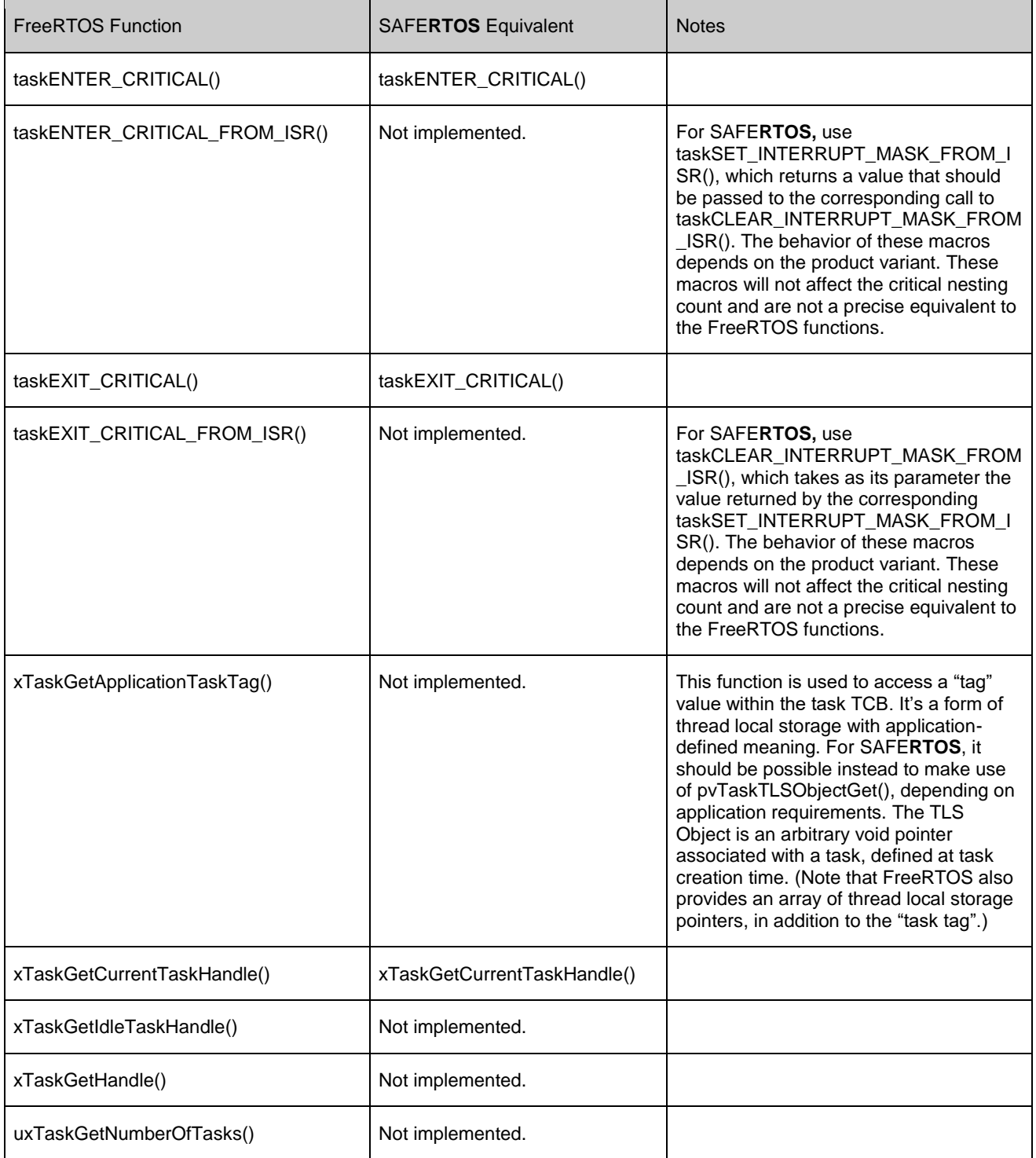

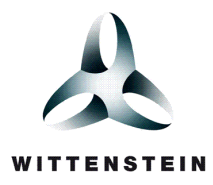

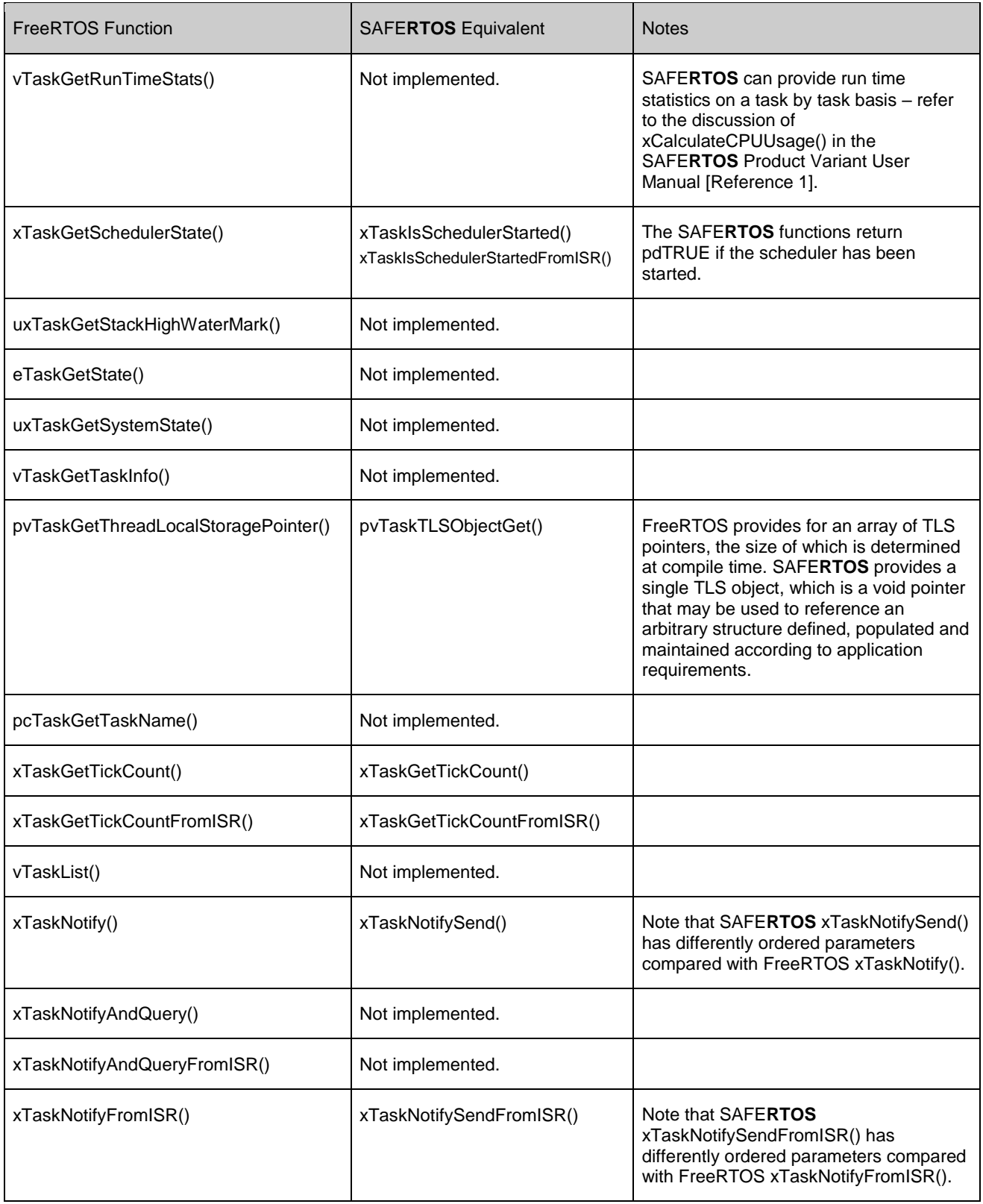

THE INFORMATION CONTAINED IN THIS DOCUMENT IS PROPRIETARY AND SUBJECT TO THE RESTRICTIONS ON THE COVER PAGE. Copyright date as document date.

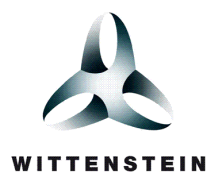

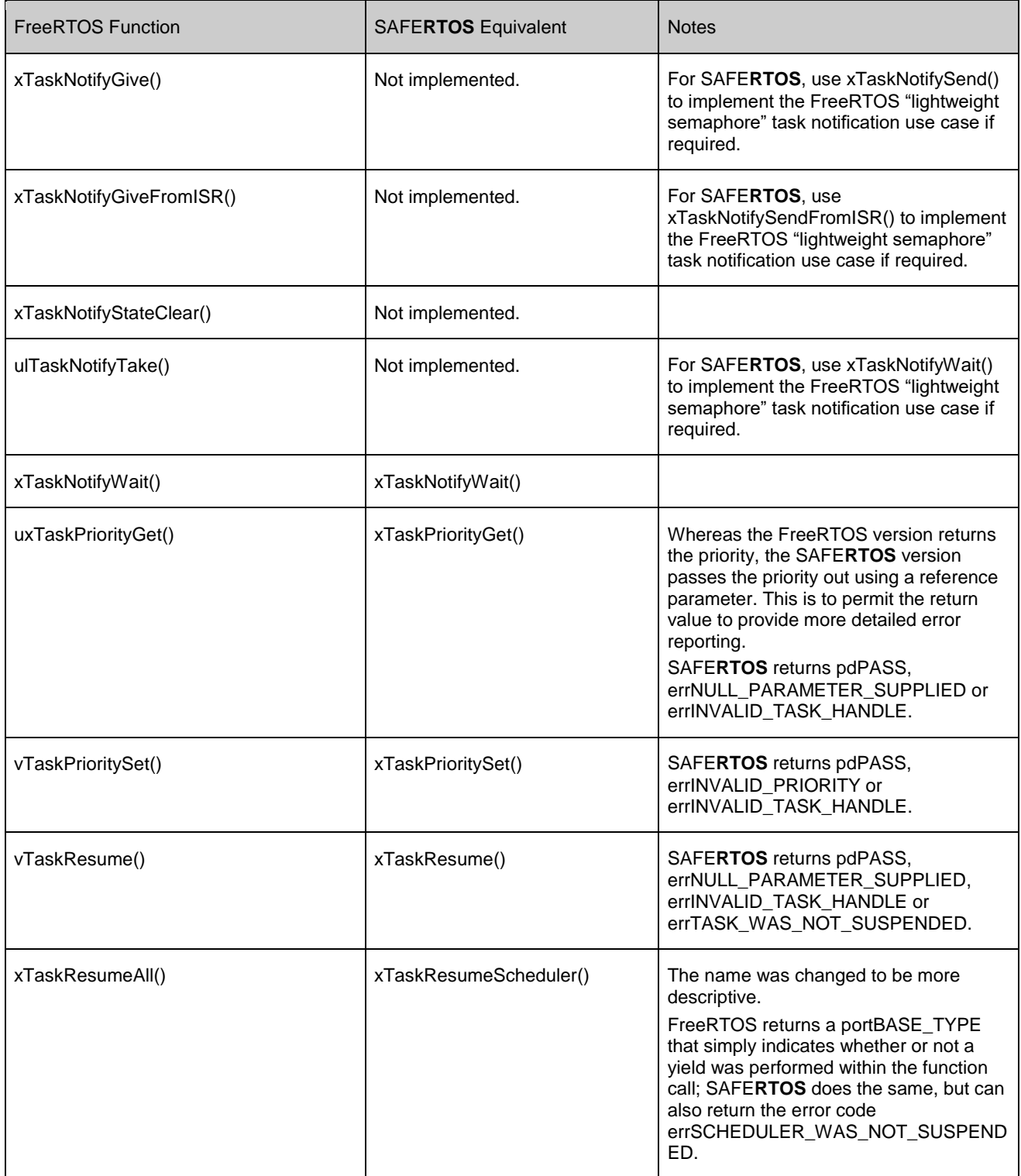

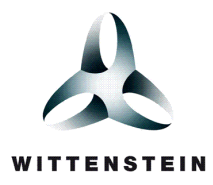

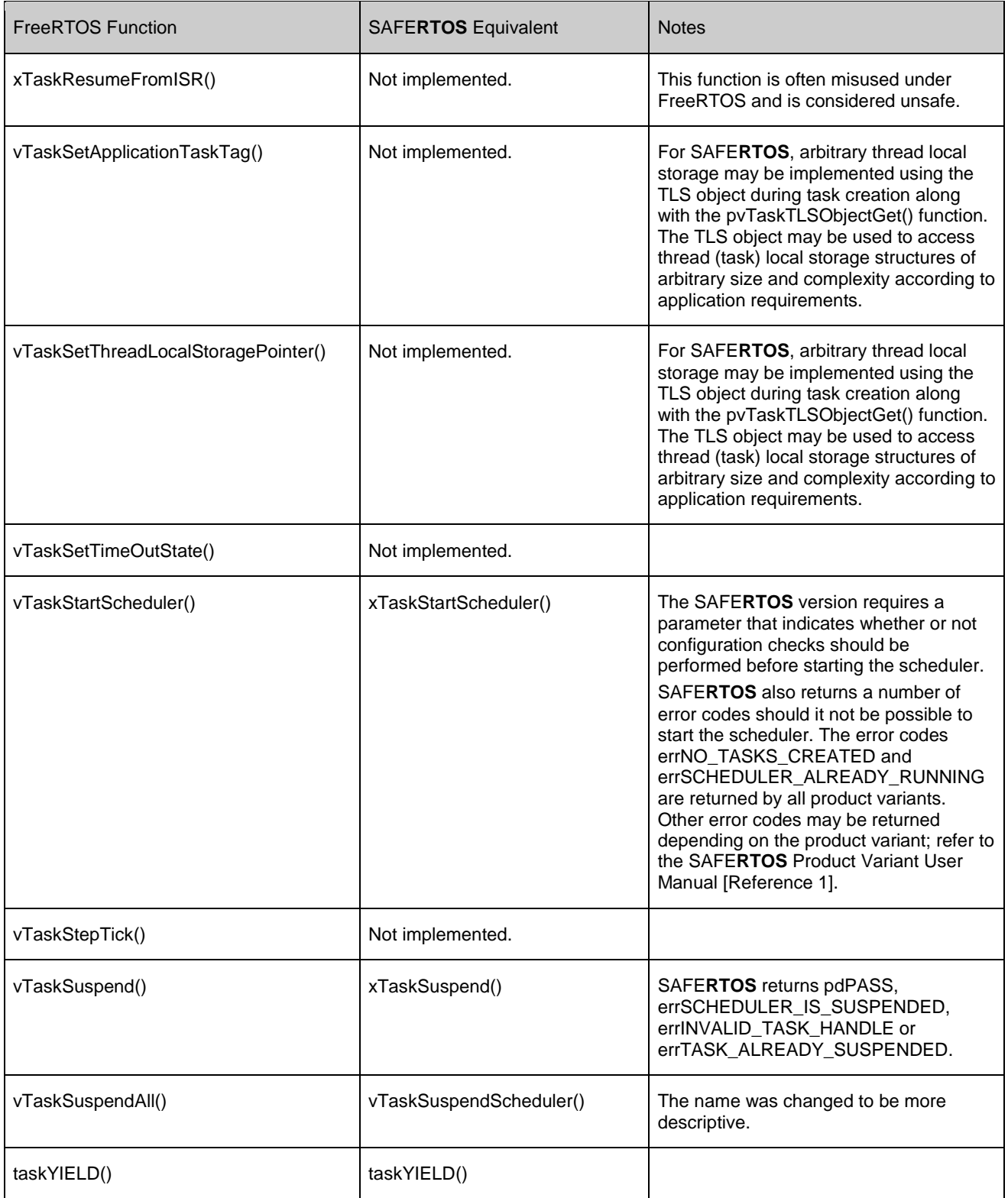

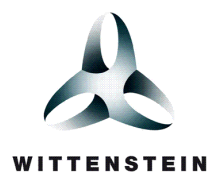

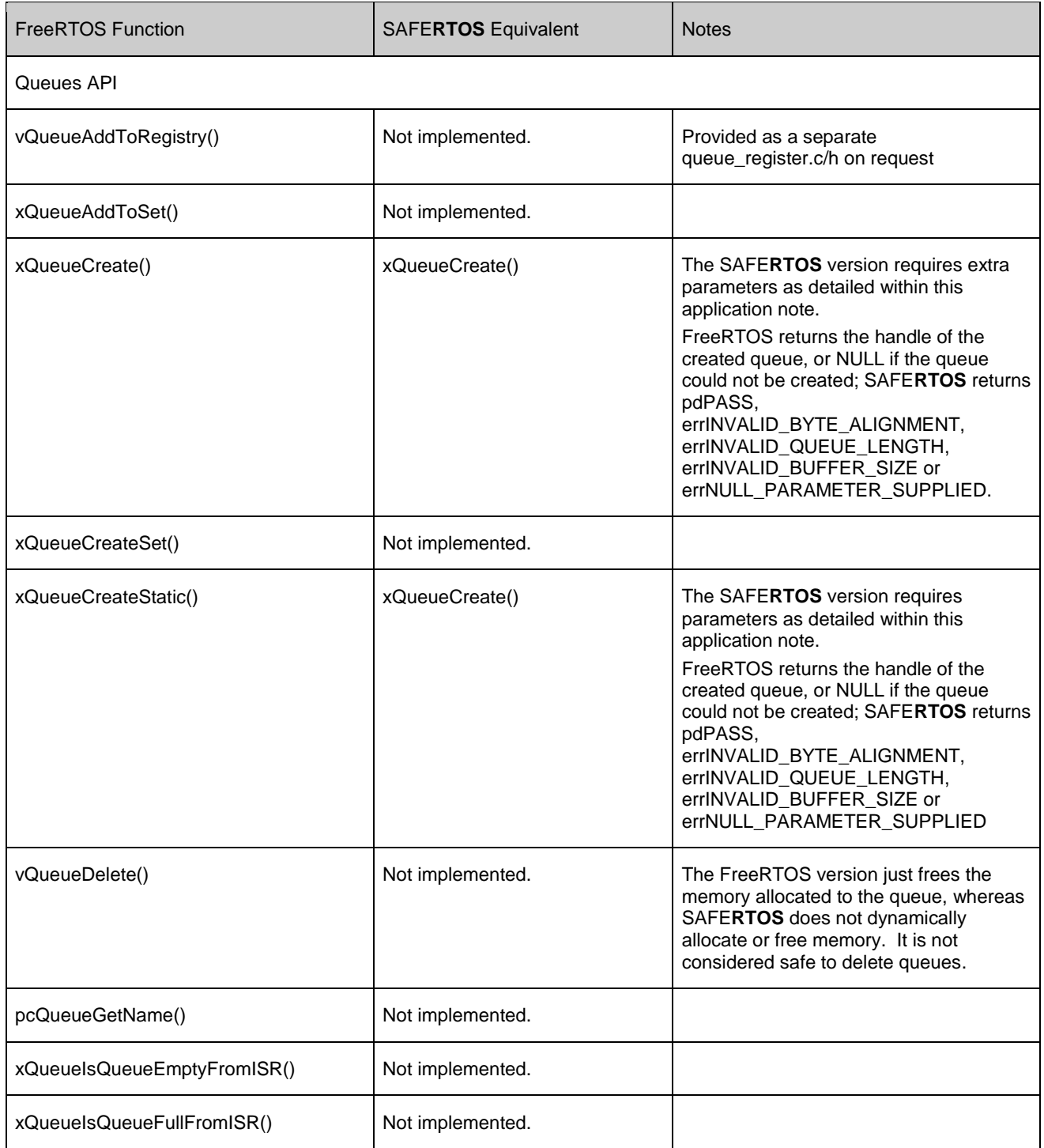

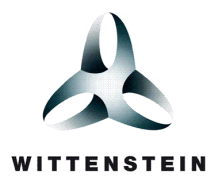

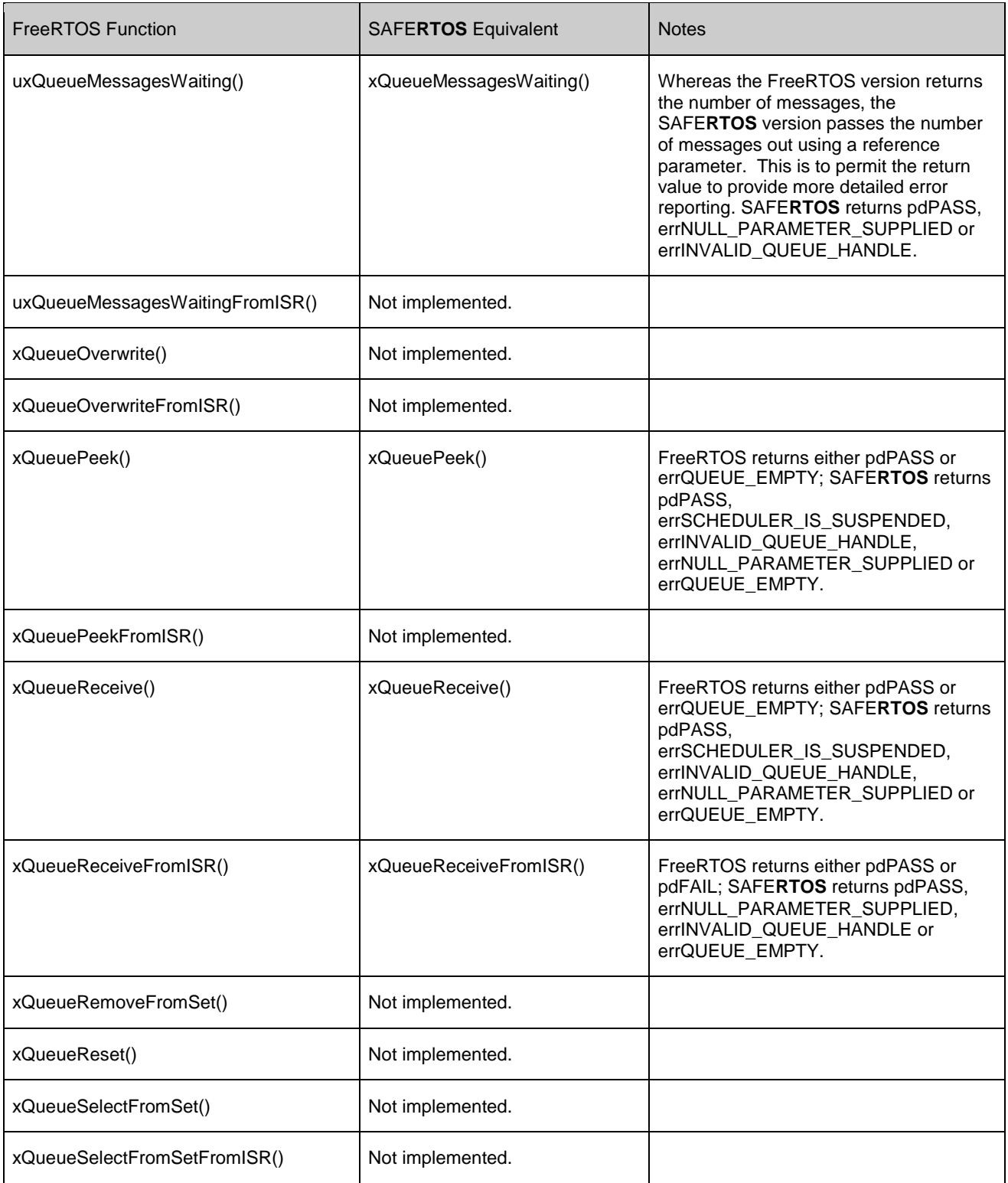

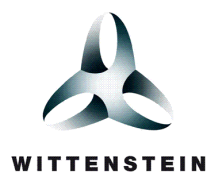

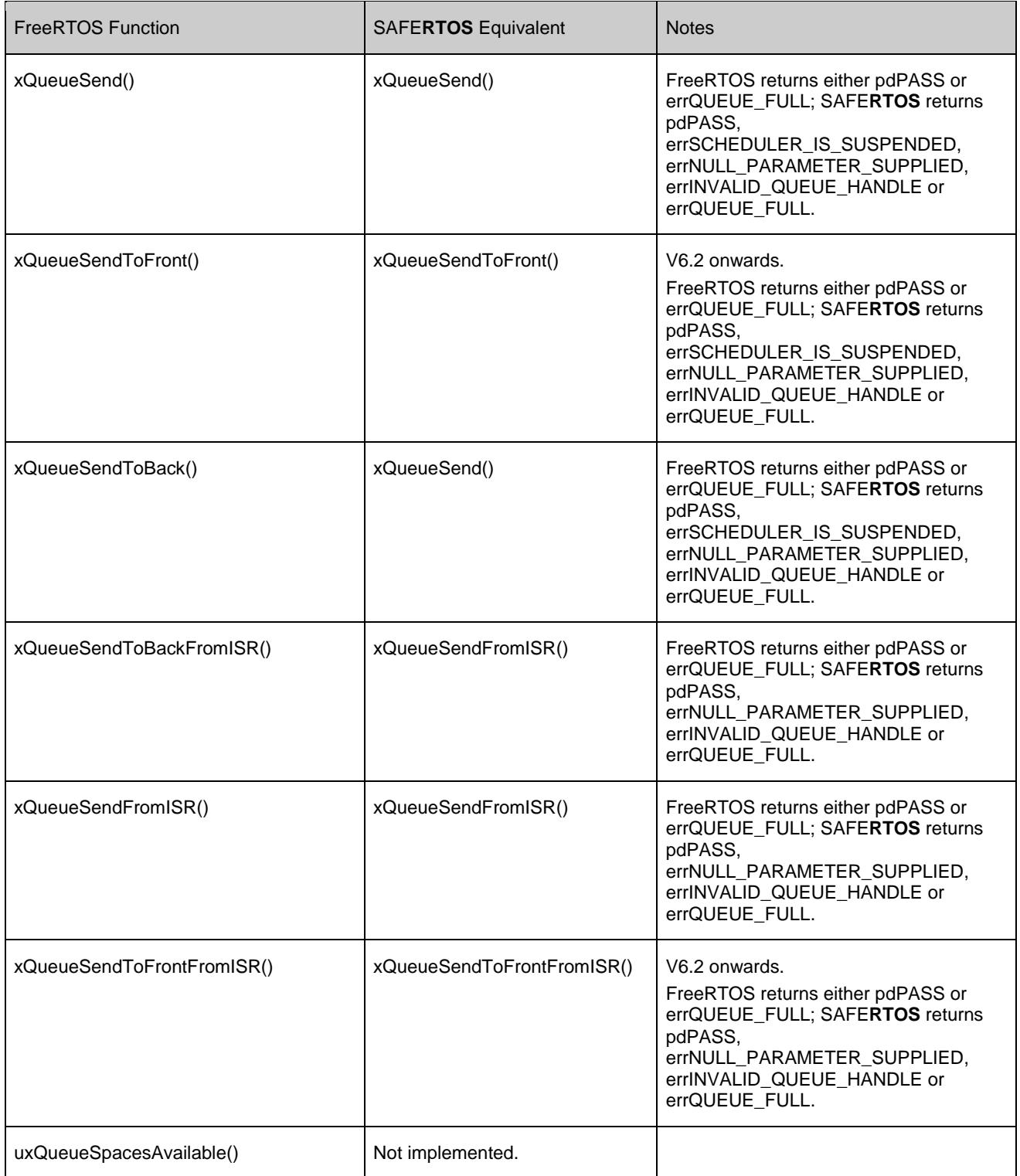

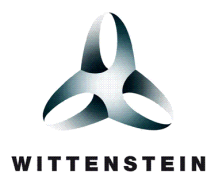

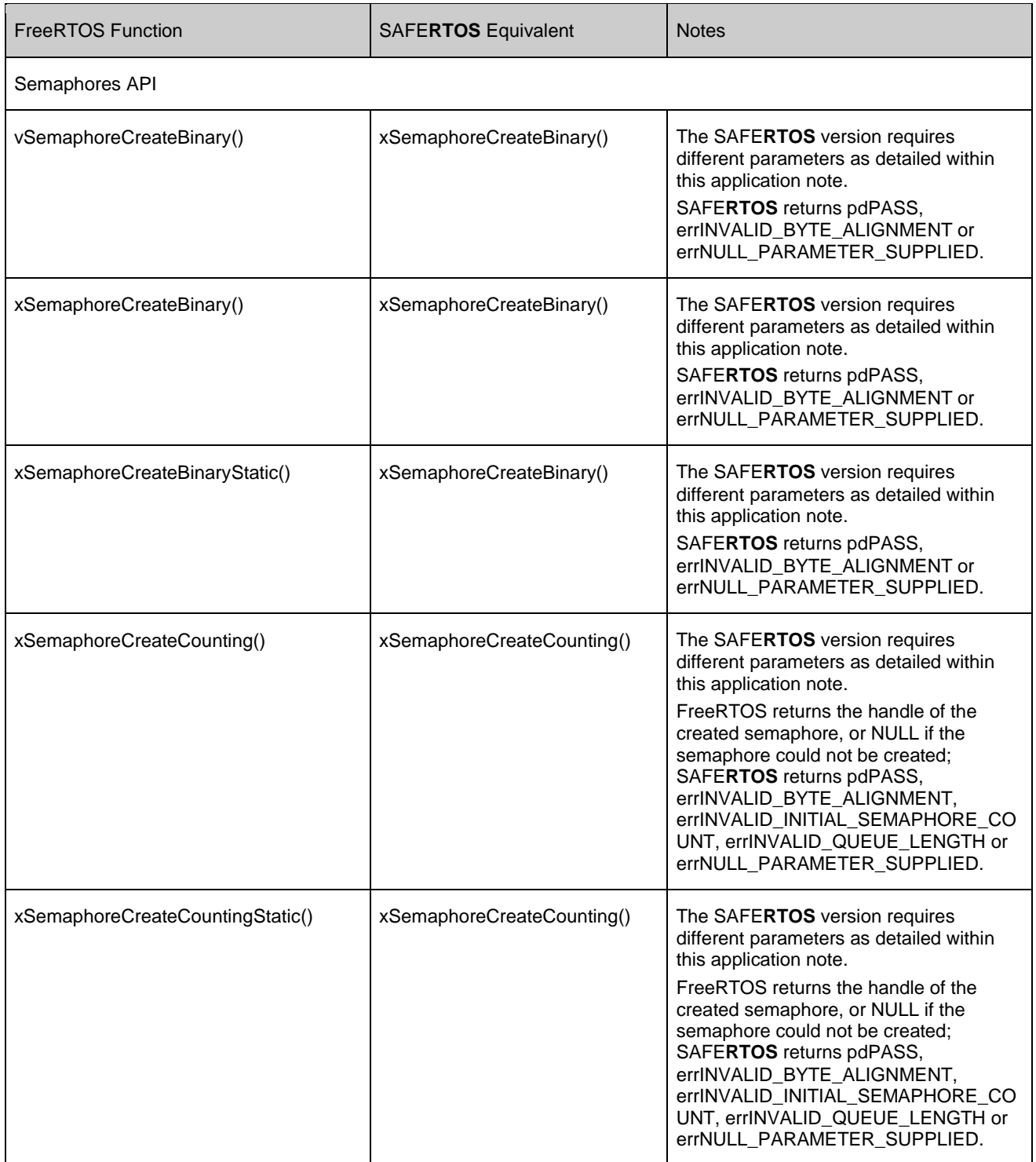

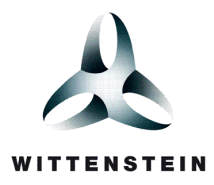

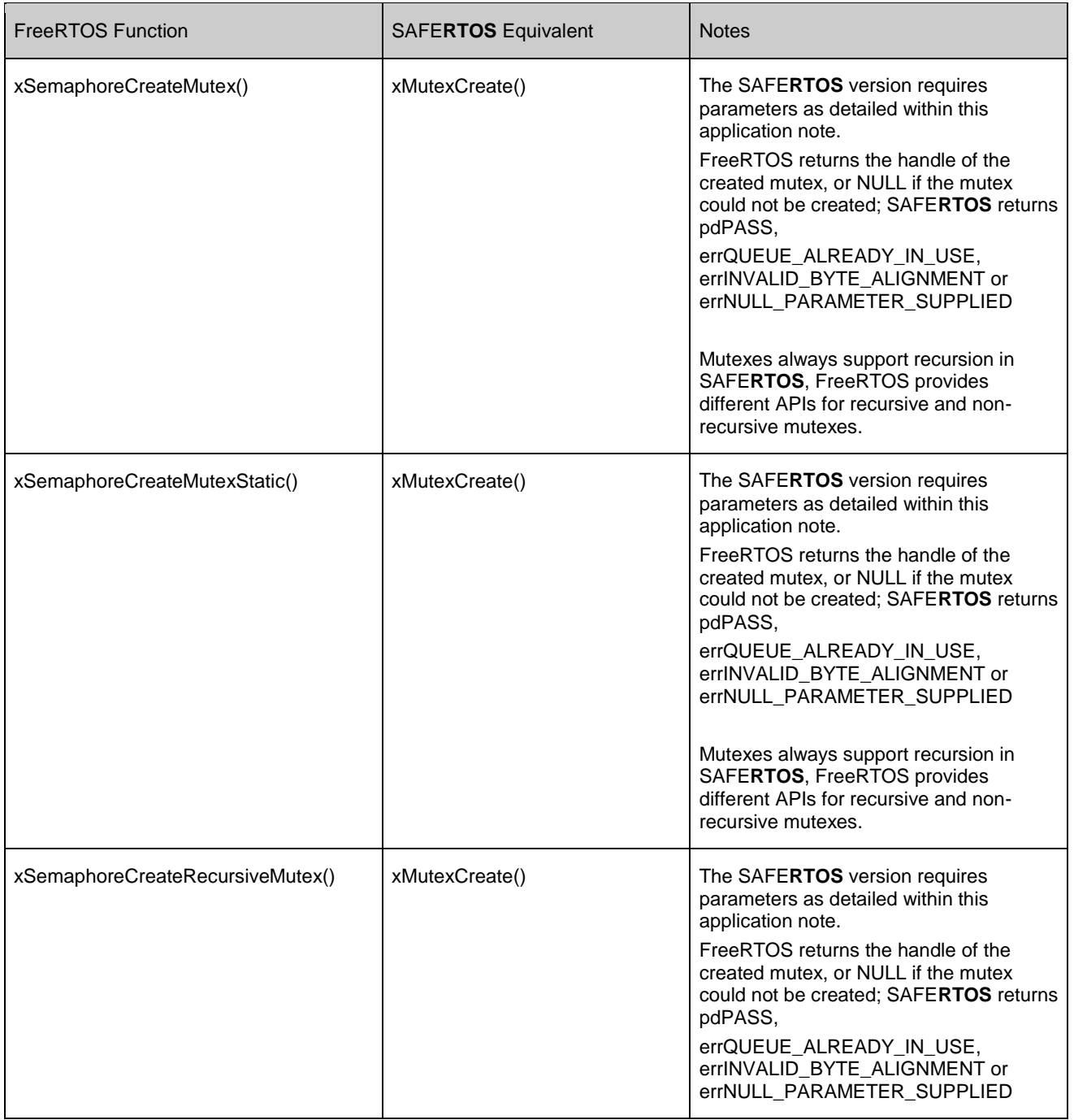

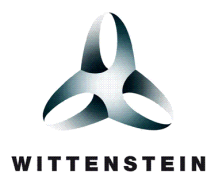

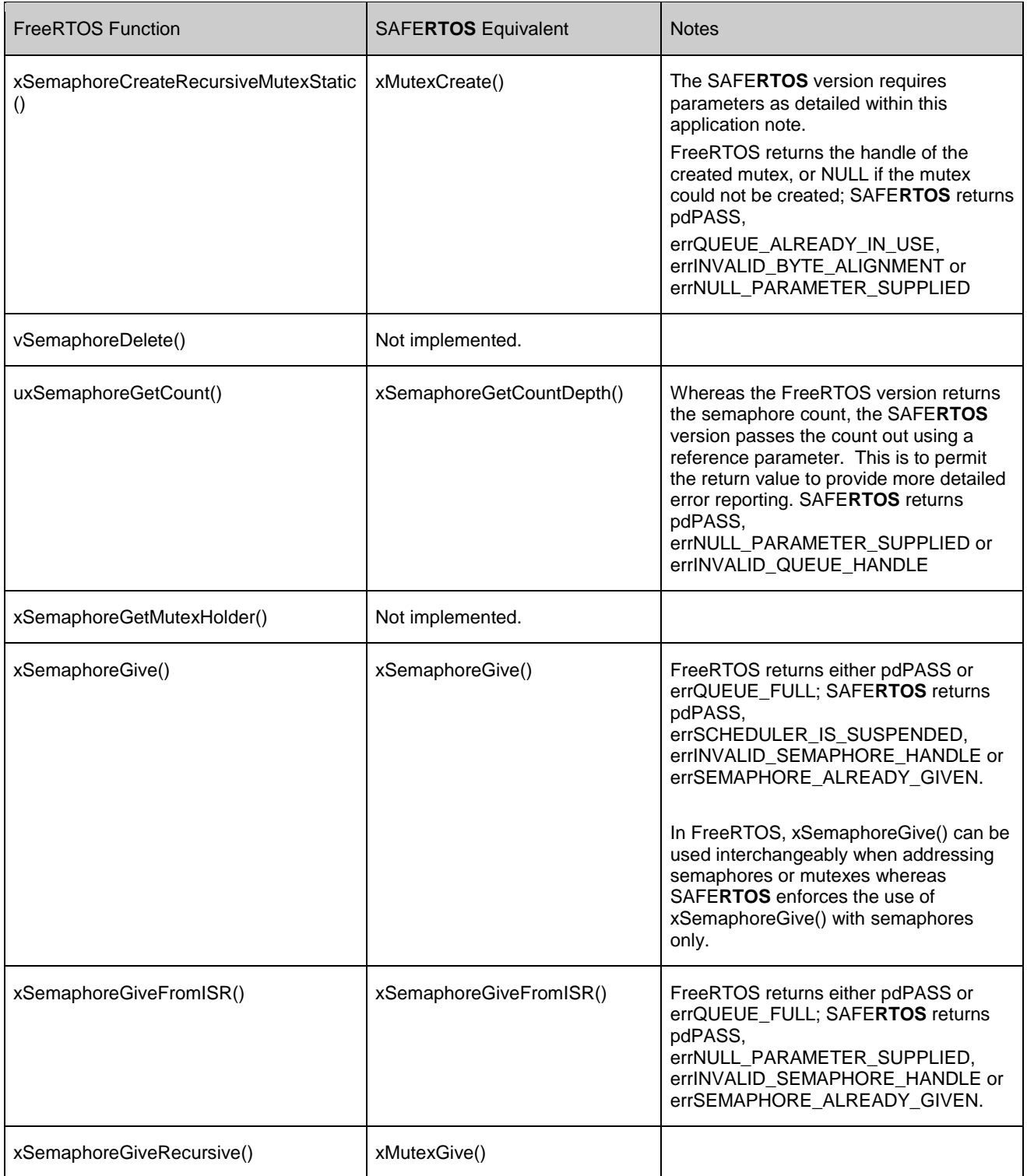

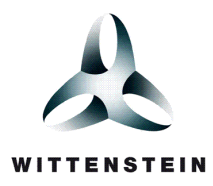

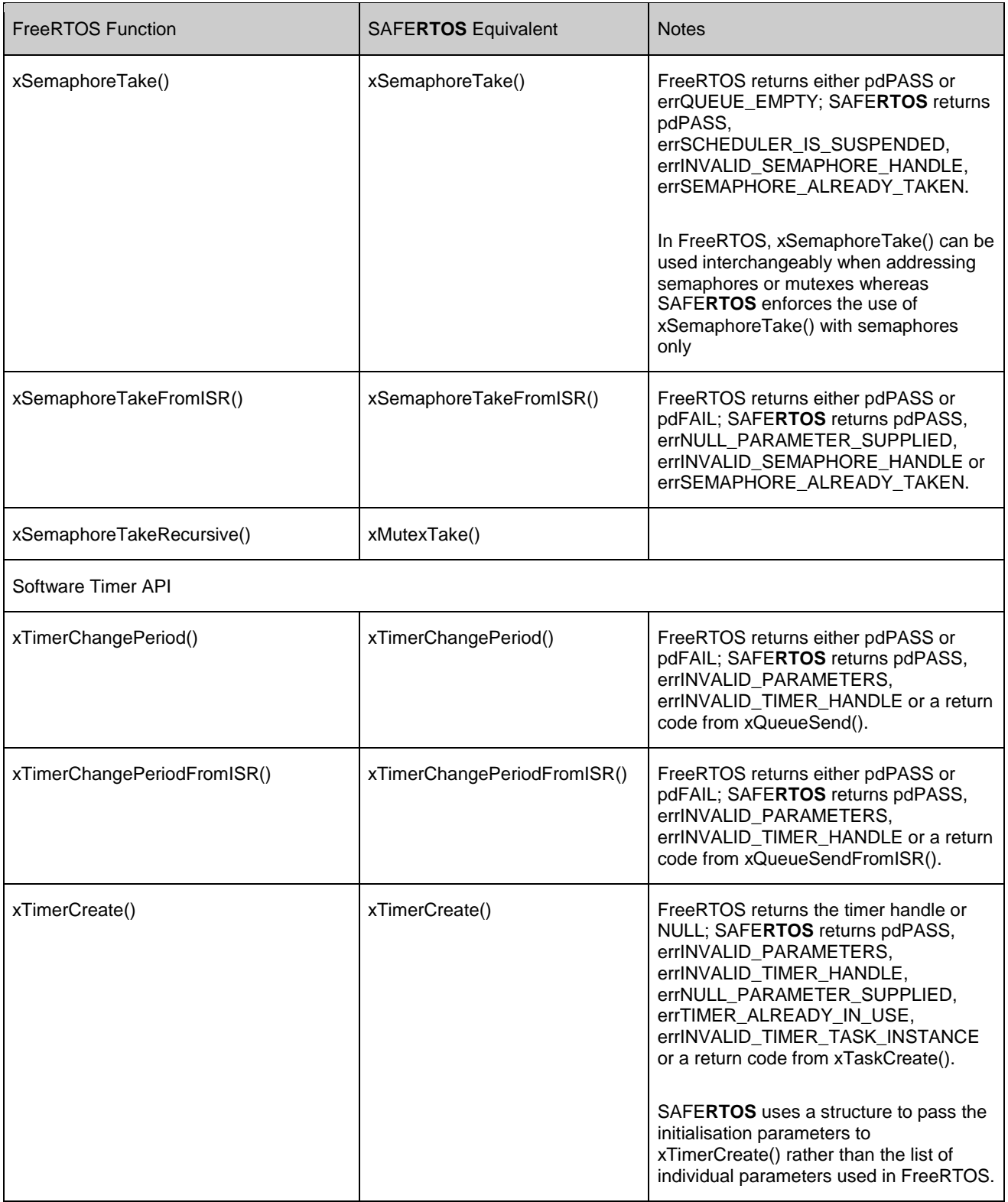

THE INFORMATION CONTAINED IN THIS DOCUMENT IS PROPRIETARY AND SUBJECT TO THE RESTRICTIONS ON THE COVER PAGE. Copyright date as document date.

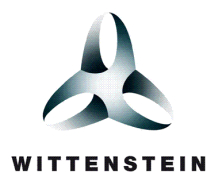

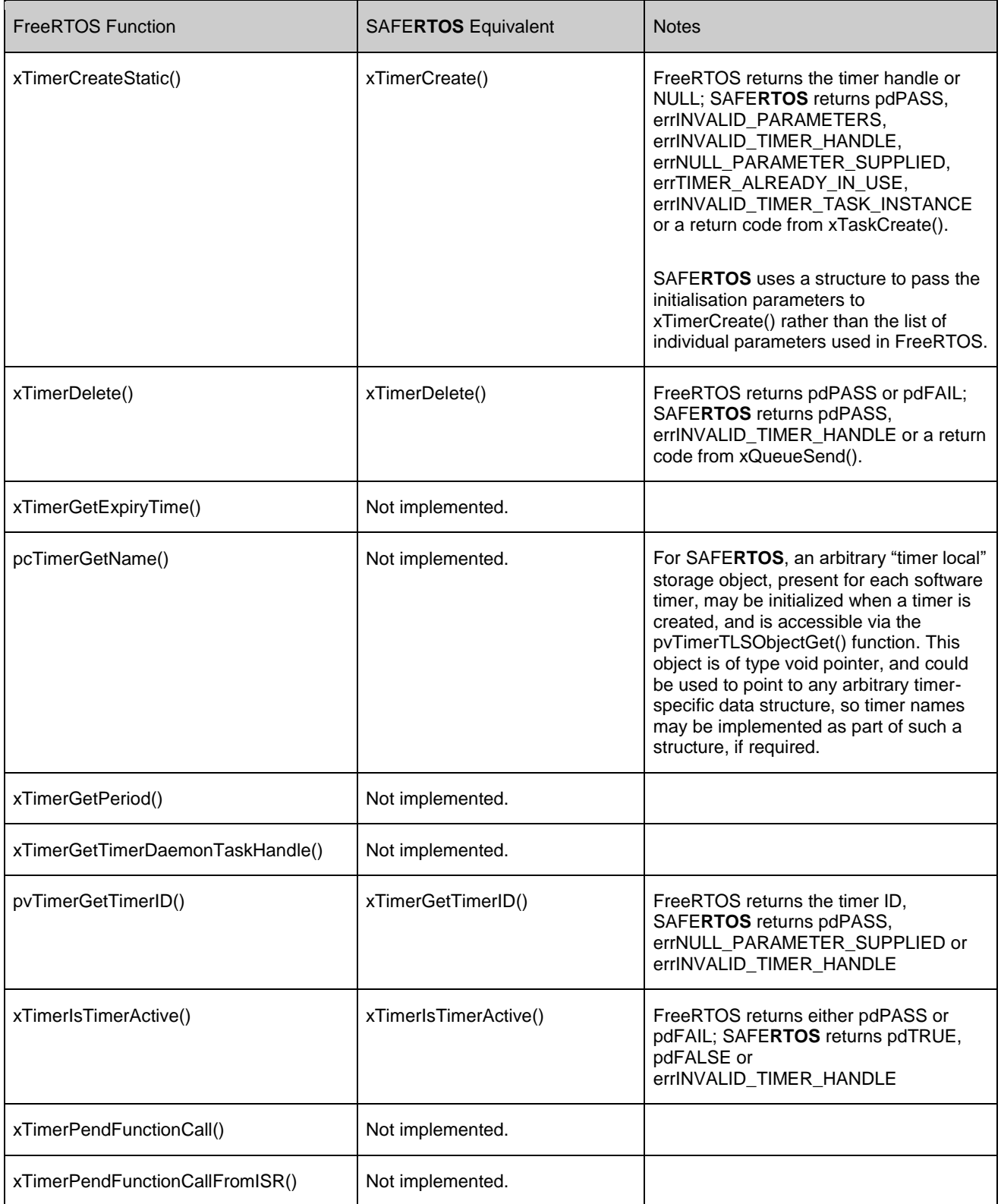

THE INFORMATION CONTAINED IN THIS DOCUMENT IS PROPRIETARY AND SUBJECT TO THE RESTRICTIONS ON THE COVER PAGE. Copyright date as document date.

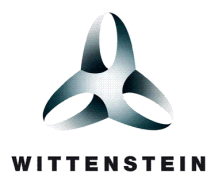

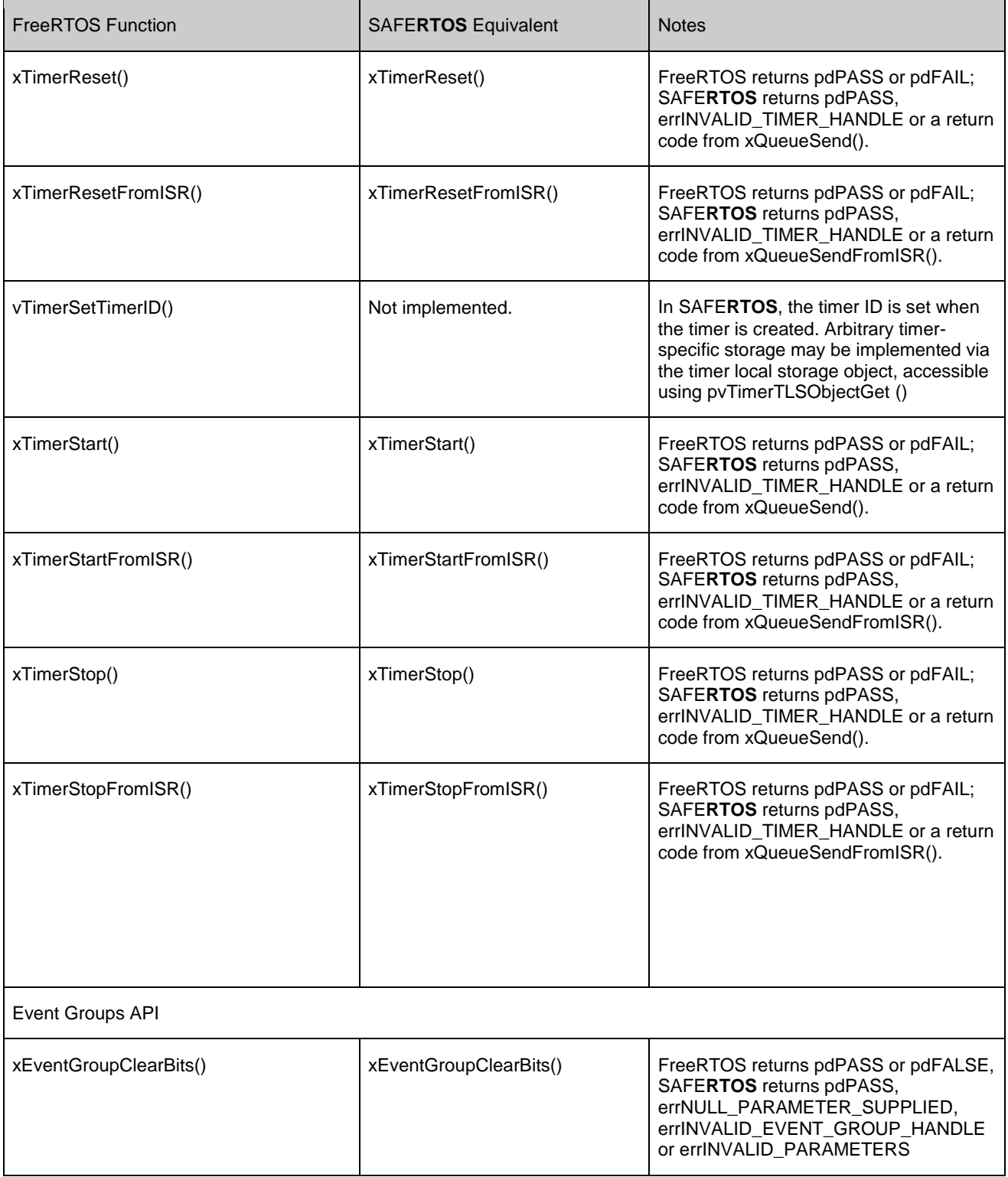

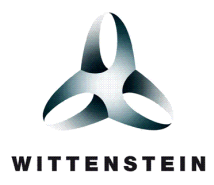

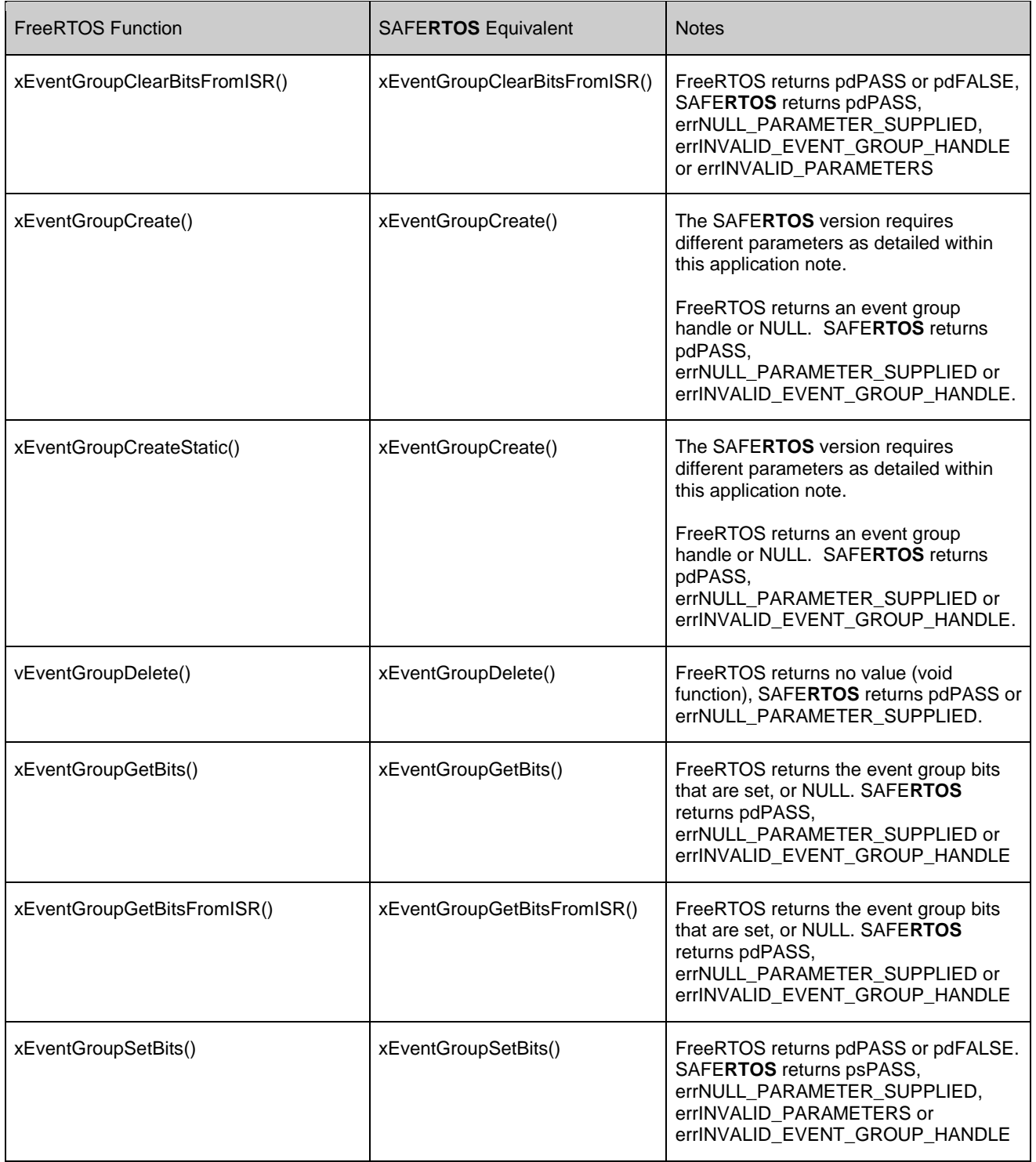

THE INFORMATION CONTAINED IN THIS DOCUMENT IS PROPRIETARY AND SUBJECT TO THE RESTRICTIONS ON THE COVER PAGE. Copyright date as document date.

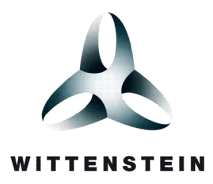

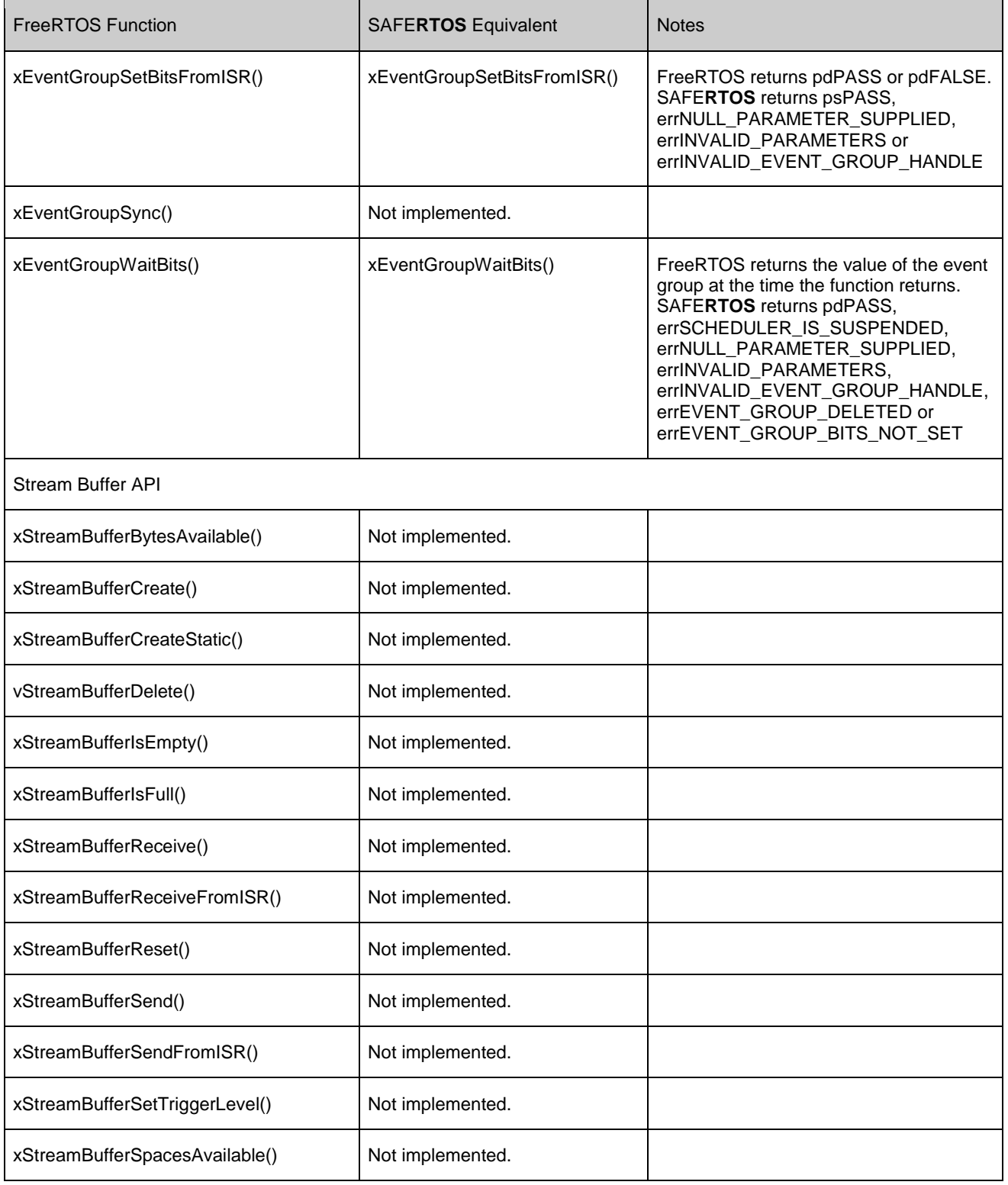

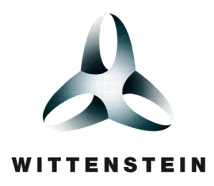

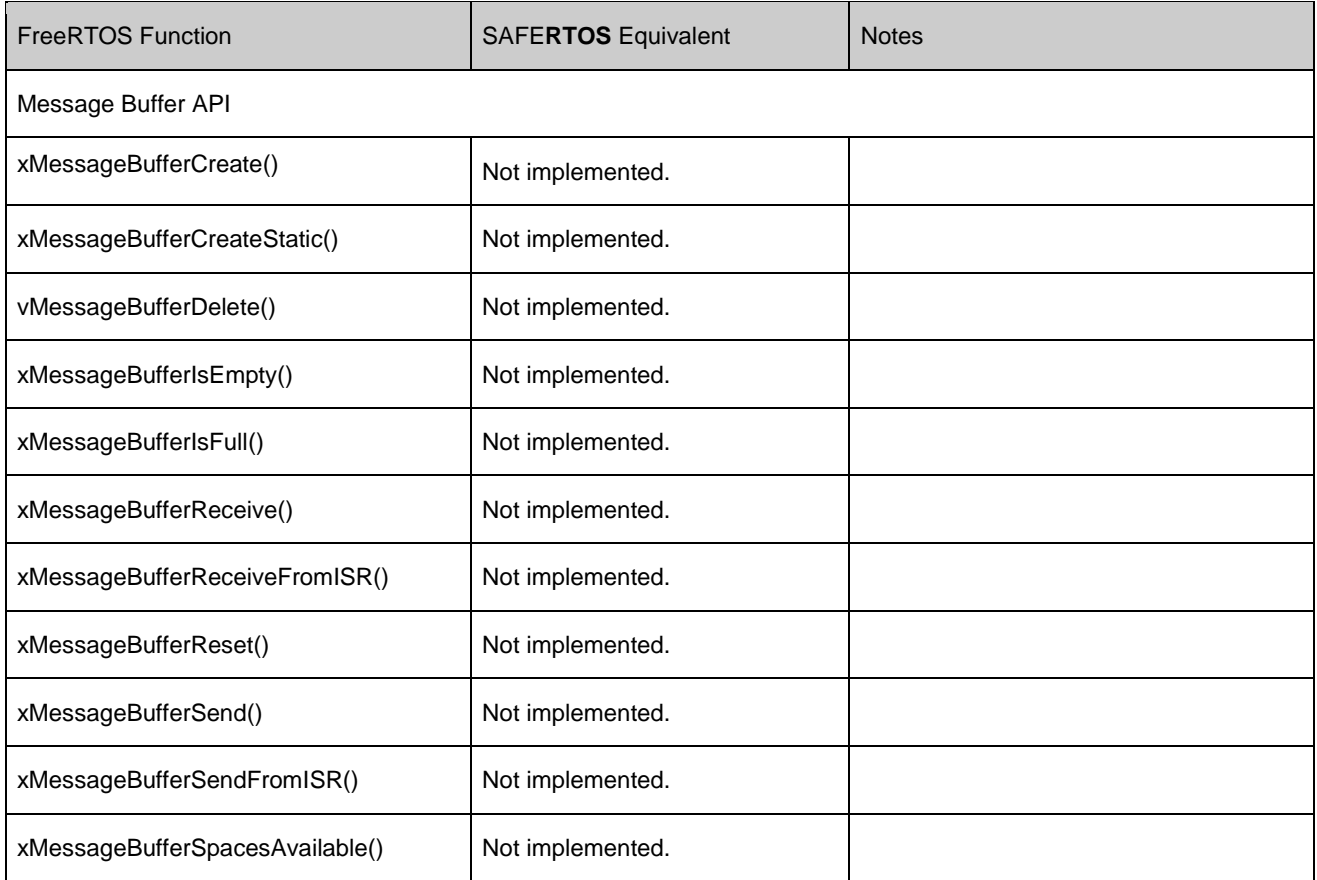

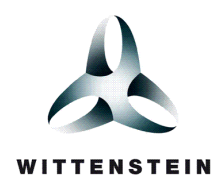

## CHAPTER 5

# <span id="page-31-0"></span>ERROR REPORTING

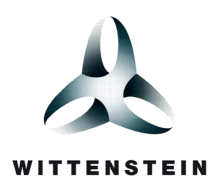

## <span id="page-32-0"></span>**5.1 SIDE EFFECTS OF INCREASED ERROR REPORTING**

SAFE**RTOS** functions generally return an error code or pdPASS, and those that need to have an extra reference parameter in which to return data.

Care must be taken that application code is updated to correctly interpret the increased number of function return values. For example, under FreeRTOS the code depicted by [Listing 1](#page-32-1) is valid because xQueueSend() only returns one of two values indicating either success or failure. Under SAFE**RTOS** the code must be changed to that depicted by [Listing 2](#page-32-2) as only a value of pdPASS would indicate success – whereas one of a number of values are used to indicate the cause of failure.

```
if( xQueueSend( xQueue, &ucItemToSend, 0 ) == pdFAIL )
{
     /* Could not send to the queue. */
}
```
Listing 1 Checking a function return value for an error under FreeRTOS

```
if( xQueueSend( xQueue, &ucItemToSend, 0 ) != pdPASS )
{
     /* Could not send to the queue. */
}
```
#### Listing 2 Checking a function return value for an error under SAFE**RTOS**

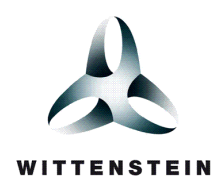

## CHAPTER 6

# <span id="page-33-0"></span>MISCELLANEOUS

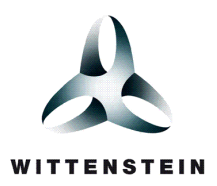

## <span id="page-34-0"></span>**6.1 HEADER FILES**

SAFE**RTOS** uses SafeRTOS.h and SafeRTOSConfig.h in place of FreeRTOS.h and FreeRTOSConfig.h

In order for an application to call a SAFE**RTOS** API function, the source file simply needs to include the SafeRTOS\_API.h header file – so long as the compiler can locate the other SAFE**RTOS** header files, the required header files will be automatically included.

## <span id="page-34-1"></span>**6.2 HOOK FUNCTIONS**

The host application (the application that uses SAFE**RTOS**) is required to provide an "Error Hook" (or callback) function. In addition, the host application can optionally supply an "Idle Hook", "Task Delete Hook", "SVC Hook", "Tick Hook" and a function to set up the tick interrupt timer.

SAFE**RTOS** calls the Error Hook function upon the detection of a fatal error – either a corruption within the scheduler data structures or a potential stack overflow while performing a context switch. The purpose of the Error Hook function is to allow the host application to place the system into a 'safe state'.

Pointers to the hook functions are passed to SAFE**RTOS** as part of the xPORT\_INIT\_PARAMETERS structure referenced in the call to xTaskInitializeScheduler(). Refer to the SAFE**RTOS** Product Variant User Manual [Reference 1] for a full description, and SafeRTOSConfig.c of the accompanying demonstration application for further information.

### <span id="page-34-2"></span>**6.3 FILE NAMES**

The FreeRTOS file tasks.c is called task.c under SAFE**RTOS**.

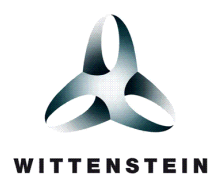

#### **CONTACT INFORMATION**

User feedback is essential to the continued maintenance and development of SAFE**RTOS**. Please provide all software and documentation comments and suggestions to the most convenient contact point listed below.

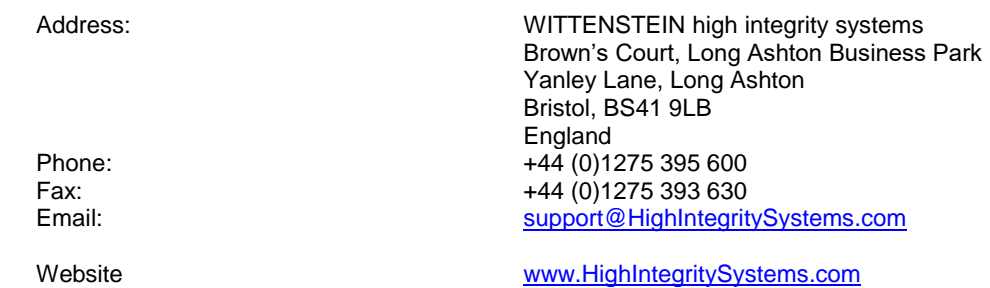

All Trademarks acknowledged.